# **CH VI notion de fonction**

## **I) Notion de fonction**

### 1) définition :

Une **fonction** est un procédé qui à un **nombre de départ fait correspondre un nombre d'arrivée.**

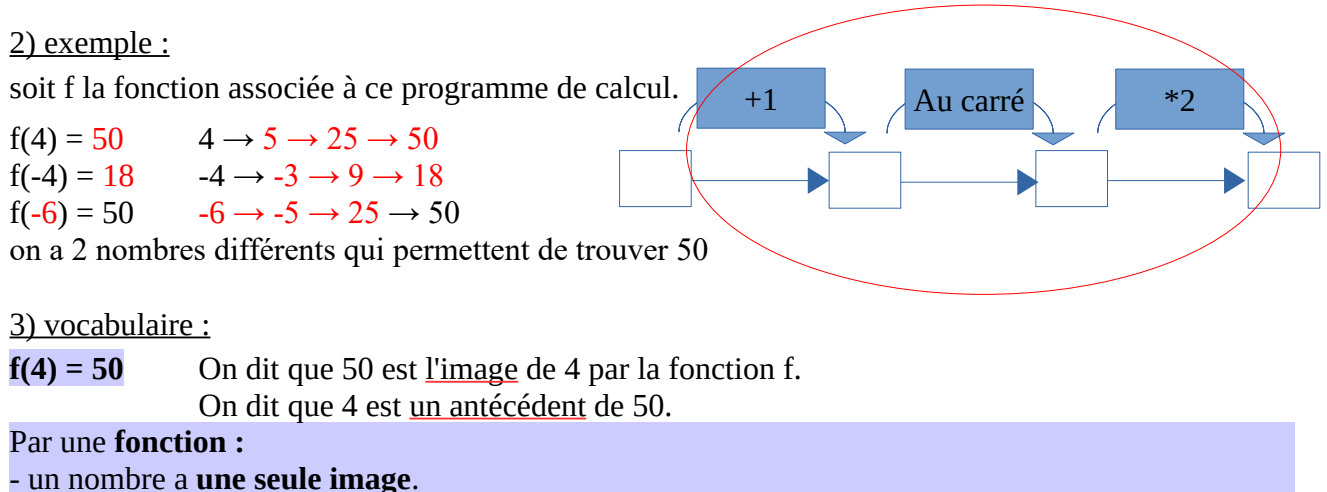

- un nombre peut avoir **plusieurs antécédents ou même aucun**.

#### 4) Notation algébrique :

Prenons le cas de notre programme de calcul qui est assimilé à une fonction. Si on note x le nombre choisi au départ, on a :  $x \to x + 1 \to (x+1)^2 \to 2 (x+1)^2$ 

On peut noter  $f: x \to 2(x+1)^2$ ou encore  $f(x) = 2(x + 1)^2$  Il s'agit de l' expression algébrique de la fonction f

### **II) Différentes façons de rencontrer une fonction**

a) avec un programme de calcul (modèle du cours)

b) avec une expression algébrique

exemple :  $f(x) = 0,5(x + 1)^2 - 1$ 

- Calculer l'image de 4 et de 1,5.  $f(4) = 0.5(4 + 1)^2 - 1 = 0.5(5)^2 - 1 = 0.5 \times 25 - 1 = 11.5$ 

- Calculer les antécédents de  $0 \rightarrow$  pas facile

On peut utiliser un tableur pour approcher la solution ou travailler sur les équations

avantage : on peut calculer toutes les images que l'on souhaite inconvénient : Il peut être difficile de trouver des antécédents. Les calculs peuvent être compliqués

c) avec un tableau

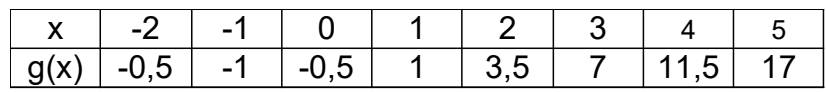

 $g(2) = 3.5$  g(3) = 7 g(-4) = on ne peut pas savoir g(-3) = 1 l'image de 2 est 3,5 7 a pour antécédent(s) 3 *(peut-être d'autres nombres mais on n'a pas l'info)*

avantage : on trouve les informations sans calcul inconvénient : on ne sait pas ce qui se passe en dehors du tableau

## d) avec un graphique

consigne : utiliser le graphique pour compléter les phrases suivantes :

- Compléter l'égalité suivante en utilisant le point repéré sur le graphique :  $f(3) = 7$ sur le graphique :

- Compléter les phrases suivantes avec les bonnes valeurs

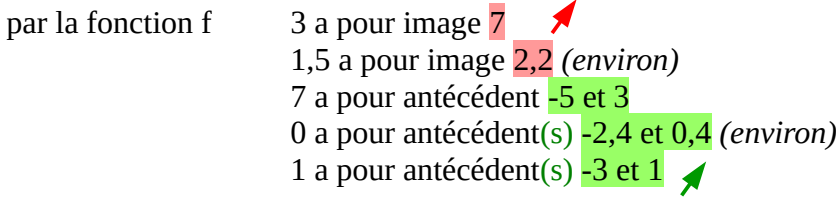

Axe des ordonnées (images)  $f(x)$ Axe des abscisses (antécédents)

avantage : on trouver les informations demandées assez facilement inconvénient : les valeurs que l'on trouve risquent d'être imprécises.